## **Parametricity** *or:*  How I Learned to Stop Worrying and Love Theorems for Free

Charles Yuan Hype for Types, Spring 2021

How many functions of this type?

$$
`a \Rightarrow `a
$$

## How many functions of this type?

$$
a \rightarrow 'a
$$

## fn  $x \Rightarrow$  (print "hello";  $x$ )

How many functions of this type?

$$
a \rightarrow 'a
$$

## let fun  $f \times f = f \times f$  in  $f$  end

$$
`a \Rightarrow `a
$$

 $i$ a  $\Rightarrow$   $i$ a  $\Rightarrow$   $i$ a

'a list  $\rightarrow$  'a list

What do they all have in common?

### **Claim:** all functions of type

### 'a list  $\rightarrow$  'a list

merely *rearrange* their input (insensitive to contents).

How many *pure, total* functions of this type?  $('a \rightarrow 'b) \rightarrow 'a list \rightarrow 'b list$ 

What do they all have in common?

**Claim:** all functions of type

 $('a \rightarrow 'b) \rightarrow 'a list \rightarrow 'b list$ 

are *close relatives* of map.

**Claim:** all functions of type

 $('a \rightarrow 'b) \rightarrow 'a list \rightarrow 'b list$ 

are just map composed with a *rearranging* function.

 $a \rightarrow b$ 

 $A \cong \forall X . (A \to X) \to X$ 

$$
A \cong \tilde{A} \triangleq \forall X.(A \rightarrow A)
$$

$$
f: A \rightarrow \tilde{A}
$$

$$
f = \lambda(x:A)
$$

$$
g: \tilde{A} \rightarrow A
$$

$$
g = \lambda(h: \tilde{A})
$$

 $\hspace{0.02cm} \hspace{0.02cm} \hspace{0.02cm}$ 

 $\Lambda(X)$   $\lambda(k:A\to X)$   $k(x)$ 

 $h[A](\lambda(x:A)x)$ 

- $g = \lambda(h : \tilde{A}) h[A](\lambda(x : A) x)$ 
	- *g*(*f*(*x*))  $= g(\Lambda(X) \lambda(k))$  $=(\lambda(k:A\rightarrow x))$  $=(\lambda(x:A)x)$
	- $= x$

 $f = \lambda(x : A) \Lambda(X) \lambda(k : A \rightarrow X) k(x)$ 

$$
A \to X) k(x)
$$
  
A) k(x)) (\lambda(x : A) x)  
(x)

 $f = \lambda(x : A) \Lambda(X) \lambda(k : A \rightarrow X) k(x)$  $g = \lambda(h : \tilde{A}) h[A](\lambda(x : A) x)$ 

*f*(*g*(*x*))  $= f(x[A](\lambda(x:A)x))$ 

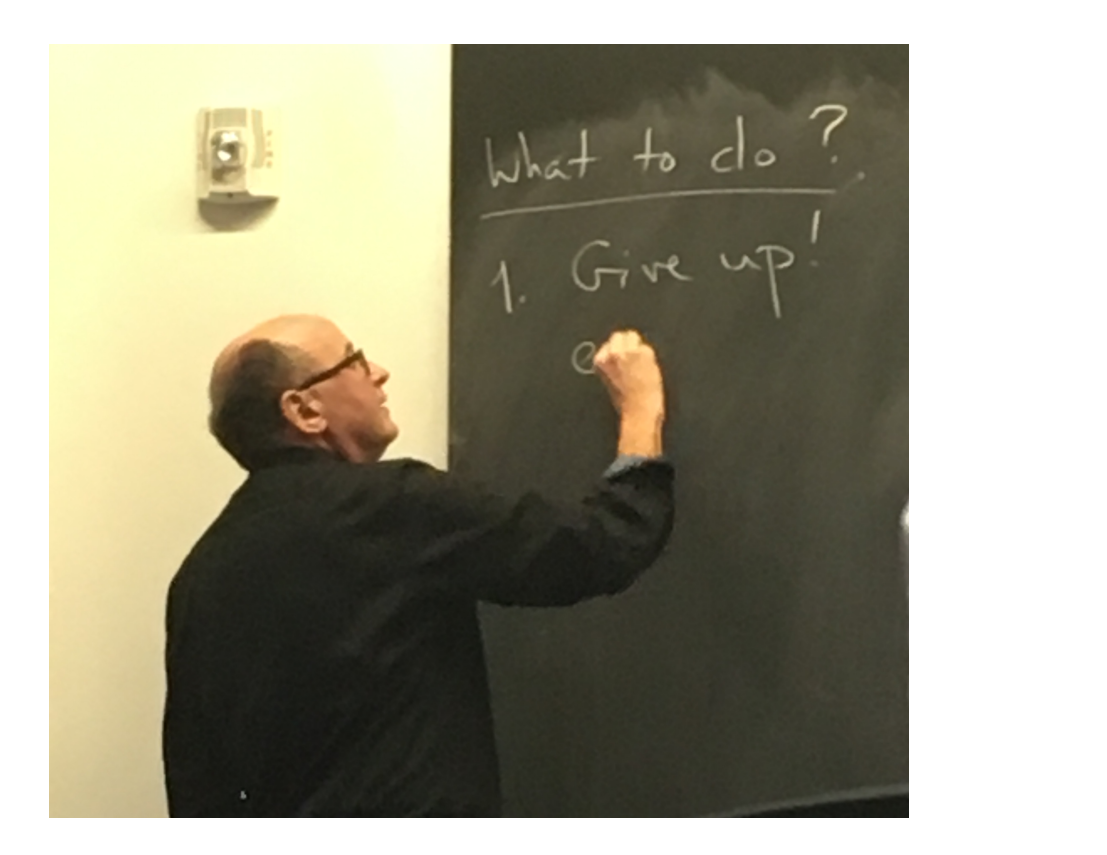

 $= \Lambda(X) \lambda(k : A \rightarrow X) k(x[A](\lambda(x : A) x))$ 

## Theorems for free!

June 1989

Philip Wadler University of  $\operatorname{Glass}$ 

## Theorems for free!

Not *free* as in beer, *free* as in monads *Parametricity theorem* (Reynolds)

Formalizes intuition: ML polymorphic types are contracts

(\* given some \*) **val**  $r : 'a$  list  $\rightarrow 'a$  list  $(\star$  for all  $\star)$  **val** a : s  $\to$  t (\* it is true that \*) (map a) o (r : s list  $\rightarrow$  s list) (\* is equivalent to \*) (r : t list  $\rightarrow$  t list) o (map a)

(map Char.ord) (rev [#"a", #"b", #"c"])

= [99,98,97] : int list

 $=$  rev (map Char.ord  $[$ #"a", #"b", #"c"])

## (map (**fn** x => x + 1)) (tl [1, 2, 3]) = [3, 4] : int list  $=$  tl (map (fn  $x \Rightarrow x + 1$ ) [1, 2, 3])

(map (**fn** x => x + 1)) (filter (**fn** x => x mod 2 = 0) [1, 2, 3])  $=$  [3] : int list filter (fn  $x \Rightarrow x \mod 2 = 0$ ) (map (fn  $x \Rightarrow x + 1$ ) [1, 2, 3])

(map (**fn** x => x + 1)) (filter (**fn** x => x mod 2 = 0) [1, 2, 3]) = [3] : int list filter (**fn**  $x \Rightarrow x \mod 2 = 0$ ) (map (**fn**  $x \Rightarrow x + 1$ ) [1, 2, 3])  $=$   $[2, 4]$  : int list

(map (**fn** x => x + 1)) (filter (**fn** x => x mod 2 = 0) [1, 2, 3])  $=$  [3] : int list filter (**fn**  $x \Rightarrow x \mod 2 = 0$ ) (map (**fn**  $x \Rightarrow x + 1$ ) [1, 2, 3])  $=$   $[2, 4]$  : int list filter (fn  $x \Rightarrow x \mod 2 = 0$ ) : int list  $\Rightarrow$  int list

head :  $\forall X. X^* \rightarrow X$  $a \circ head_A = head_{A'} \circ a^*$ tail:  $\forall X. X^* \rightarrow X^*$  $a^* \circ tail_A = tail_{A'} \circ a^*$  $(\#): \forall X. X^* \rightarrow X^* \rightarrow X^*$ concat :  $\forall X. X^{**} \rightarrow X^*$  $a^* \circ concat_A = concat_{A'} \circ a^{**}$  $fst: \forall X. \forall Y. X \times Y \rightarrow X$  $a \circ fst_{AB} = fst_{A'B'} \circ (a \times b)$  $snd : \forall X. \forall Y. X \times Y \rightarrow Y$  $b \circ \text{snd}_{AB} = \text{snd}_{A'B'} \circ (a \times b)$  $a^* \circ sort_A \ (<) = sort_{A'} \ (<') \circ a^*$  $I: \forall X. X \rightarrow X$  $a \circ I_A = I_{A'} \circ a$  $K: \forall X. \forall Y. X \rightarrow Y \rightarrow X$ 

Assume  $a : A \to A'$  and  $b : B \to B'$ .  $a^*$   $(xs + A ys) = (a^* xs) + A'(a^* ys)$  $zip : \forall X. \forall Y. (X^* \times Y^*) \rightarrow (X \times Y)^*$  $(a \times b)^* \circ zip_{AB} = zip_{A'B'} \circ (a^* \times b^*)$ filter :  $\forall X. (X \rightarrow Bool) \rightarrow X^* \rightarrow X^*$  $a^* \circ filter_A (p' \circ a) = filter_{A'} p' \circ a^*$ sort :  $\forall X. (X \rightarrow X \rightarrow Bool) \rightarrow X^* \rightarrow X^*$ if for all  $x, y \in A$ ,  $(x < y) = (a x <' a y)$  then  $fold: \forall X. \forall Y. (X \rightarrow Y \rightarrow Y) \rightarrow Y \rightarrow X^* \rightarrow Y$ if for all  $x \in A$ ,  $y \in B$ ,  $b(x \oplus y) = (a x) \otimes (b y)$  and  $b u = u'$  then  $b \circ fold_{AB} (\oplus) u = fold_{A'B'} (\otimes) u' \circ a^*$  $a (K_{AB} x y) = K_{A'B'} (a x) (b y)$ 

Suppose that I tell you that I am thinking of a function m with the type

$$
m: \forall X. \forall Y. (X \to Y) \to (X^* \to Y^*)
$$

Taking  $A' = B' = B$ ,  $b = f' = I_B$ ,  $a = f$  satisfies the You will immediately guess that I am thinking of the hypotheses, giving as the conclusion map function,  $m(f) = f^*$ . Of course, I could be thinking of a different function, for instance, one that reverses a list and then applies  $f^*$  to it. But intuitively, you know that map is the only interesting function of this type: which gives us the second equality above, since  $(I_B)^* =$ that all others must be rearranging functions composed  $I_{B^*}$ . The first equality may be derived by commuting with map. the permuting function with map; or may be derived We can formalise this intuition as follows. Let  $m$  be directly by a different substitution.

a function with the type above. Then

$$
m_{AB}(f) = f^* \circ m_{AA}(I_A) = m_{BB}(I_B) \circ f^*
$$

where  $I_A$  is the identity function on A. The function  $m_{AA}(I_A)$  is a rearranging function, as discussed in the preceding section. Thus, every function  $m$  of the above type can be expressed as a rearranging function composed with map, or equivalently, as map composed with a rearranging function.

The proof is simple. As we have already seen, the parametricity condition for  $m$  is that

$$
\text{if } f' \circ a = b \circ f \text{ then } m_{A'B'}(f') \circ a^* = b^* \circ m_{AB}(f)
$$

$$
2S/2
$$

$$
\overline{\text{ow}}
$$

$$
m_{BB}(I_B) \circ f^* = (I_B)^* \circ m_{AB}(f)
$$

### $(op =) : 'a * 'a \Rightarrow bool$

## (op =) : 'a \* 'a -> **bool fun** f [a, b] = **if**  $a = b$  **then** [] **else** [a, b] | f  $x = x$  (\* oops \*)  $: 'a list \Rightarrow 'a list$

## $(op =) : 'a * 'a \Rightarrow bool$ val f : ''a list  $\rightarrow$  ''a list

## \$ ocaml

### OCaml version 4.10.0

### #  $(<)$ ;;

 $-$  : 'a  $\Rightarrow$  'a  $\Rightarrow$  bool = <fun>

 $f = \lambda(x : A) \Lambda(X) \lambda(k : A \rightarrow X) k(x)$  $g = \lambda(h : \tilde{A}) h[A](\lambda(x : A) x)$ 

*f*(*g*(*x*))  $= f(x[A](\lambda(x:A)x))$ 

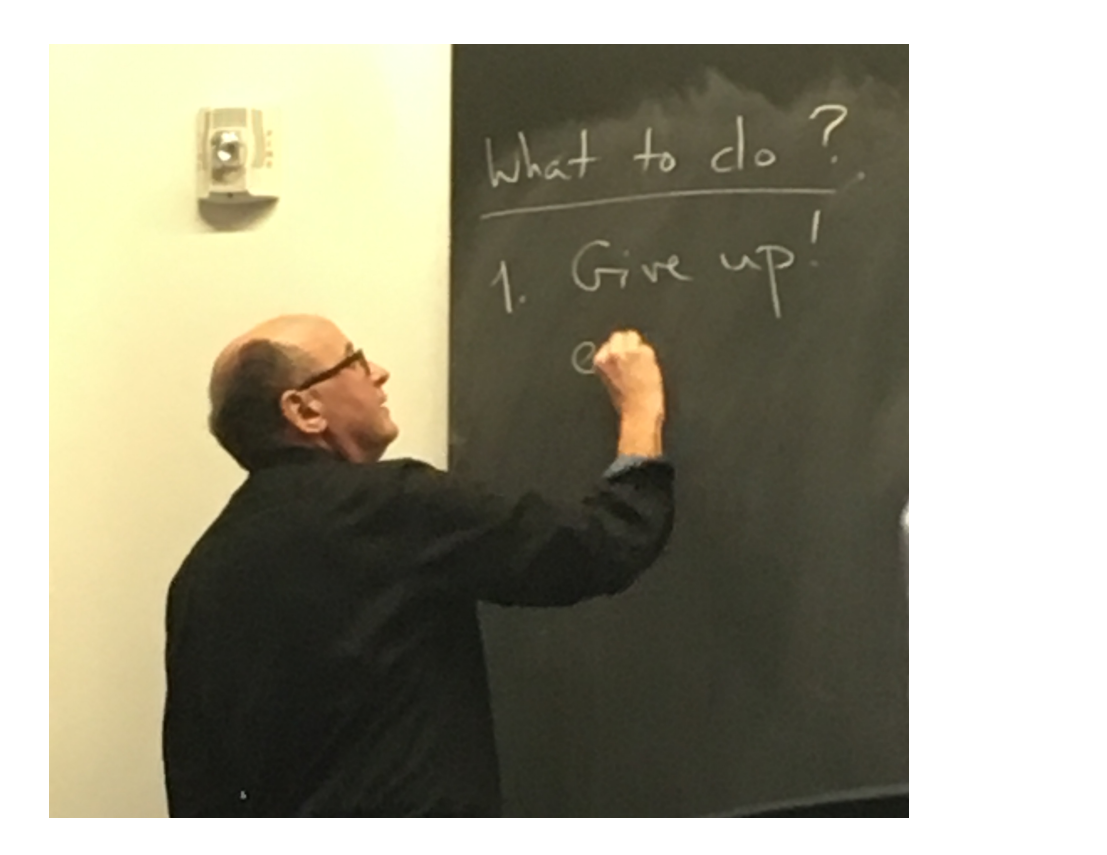

 $= \Lambda(X) \lambda(k : A \rightarrow X) k(x[A](\lambda(x : A) x))$ 

 $f = \lambda(x : A) \Lambda(X) \lambda(k : A \rightarrow X) k(x)$  $g = \lambda(h : \tilde{A}) h[A](\lambda(x : A) x)$ 

 $f(g(x))$  $= f(x[A](\lambda(x:A)x))$ 

> If  $h: \forall X.(A \rightarrow X) \rightarrow X$ , then for all  $b: B \to B', f: A \to B$ ,  $b(h[B]f) = h[B'](b \circ f)$

 $= \Lambda(X) \lambda(k : A \rightarrow X) k(x[A](\lambda(x : A) x))$ 

 $f = \lambda(x : A) \Lambda(X) \lambda(k : A \rightarrow X) k(x)$  $g = \lambda(h : \tilde{A}) h[A](\lambda(x : A) x)$ 

*f*(*g*(*x*))  $= f(x[A](\lambda(x:A)x))$  $= \Lambda(X) \lambda(k : A \rightarrow X) k(x[A](\lambda(x : A) x))$  $= \Lambda(X) \lambda(k : A \rightarrow X) \left[ x[X](k \circ (\lambda(x : A) x)) \right]$  $= \Lambda(X) \lambda(k : A \rightarrow X) x[X](k)$ 

 $= x$ 

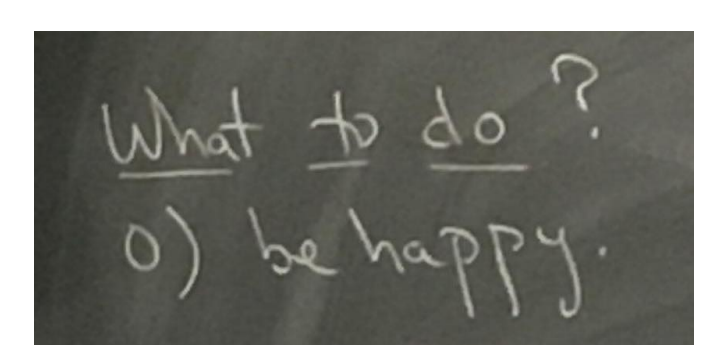